#### **Evaluation: 49 Questions Name:**

### **Important Instructions**

- 1. Read all instructions and both sides of the page.
- 2. Manage your time when answering questions on this test. Answer the questions you know, first.

## **Multiple Choice - 49 Questions**

*(Office use only: 1 2 3 4 5 6 7 8 9 10 11 12 13 14 15 16 17 18 19 20 21 22 23 24 25 26 27 28 29 30 31 32 33 34 35 36 37 38 39 40 41 42 43 44 45 46 47 48 49)*

- 1. What do you do on Floppix/Linux/Unix to erase an entire line of typing?
- **† <sup>a</sup>**. type **[CTRL-U]**
	- b. type **[CTRL-D]**
	- c. type **[CTRL-W]**
	- d. select the line with the mouse and use the **DEL** ke y
	- e. select the line with the mouse and use the **BACKSPACE** ke y
- 2. What can you do to get back (redo) the last command you typed to the **bash** (Linux) shell?
- **† <sup>a</sup>**. Use the "UpArrow" key.
	- b. Use the "PageUp" key.
	- c. Type [ALT]-[F2]
	- d. Type [CONTROL]-[ALT]-[DEL]
	- e. Type [CONTROL]-[BACKSPACE]
- 3. Which of these statements is true?
- **† <sup>a</sup>**. Unix commands must be entered in lower-case letters.
	- b. Unix commands can be entered in upper-case or lower-case letters; they are equivalent.
	- c. You can only login to Unix once per userid; you cannot be logged in to the same machine twice.
	- d. To erase an entire line of typing, type [CONTROL]-[E].
	- e. To indicate End-of-File (no more input), type [CONTROL]-[E].
- 4. Which of these statements is true?
- **† <sup>a</sup>**. To indicate End-of-File (no more input) to a program, type **[CONTROL]-[D]**.
	- b. To erase an entire line of typing, type **[ALT]-[DELETE]**.
	- c. To interrupt a Unix process from the keyboard, type **[CONTROL]-[D]**.
	- d. To telnet to ACADAIX from outside the College, use the name **acadaix.algonquin**.
	- e. The **file** command creates a new, empty file in the current directory

DAT 2330 − Ian Allen − Spring 2003 -2- 45 minutes

- 5. How many arguments and options are there to the command: **cal -jy 2001**
- **† <sup>a</sup>**. Two command line arguments, one of which contains two options.
	- b. Two arguments, one of which is a single option and the other is a pathname.
	- c. A single numeric option and a three-letter file name.
	- d. Two arguments, no options.
	- e. Two options, no arguments.
- 6. How many arguments and options are there to the command: **ls -al /etc**
	- **† <sup>a</sup>**. Two command line arguments, one of which contains two options.
	- b. Two arguments, one of which is a single option and the other is a pathname.
	- c. A three-letter file name and an **/etc** switch option.
	- d. Two arguments, no options.
	- e. Two options, no arguments.
- 7. How can you ask the **bash** (Linux) shell to complete commands or file names for you?
- **† <sup>a</sup>**. You can type the first part of the command or file name and press the **TAB** key.
	- b. You can type the first part of the command or file name and press the **ALT** key.
	- c. Type **[CONTROL]-[ALT]-[DEL]** and the shell will present a menu of commands.
	- d. Type **[CONTROL]-[D]** and the shell will present a menu of commands.
	- e. Type **[ALT]-[F2]** the shell will present a menu of commands.
- 8. What Unix command line will show you all of the processes currently running, for all userids?
- **† <sup>a</sup>**. **ps aux**
	- b. **ps all**
	- c. **whereis ps**
	- d. **which ps**
	- e. **finger ps**
- 9. What does the Floppix **mail** command take as a command line argument?
- **† <sup>a</sup>**. <sup>a</sup> userid
	- b. a file name to send by email
	- c. a date
	- d. a message number
	- e. the Floppix mail command does not accept any arguments

DAT 2330 − Ian Allen − Spring 2003 - 3- 45 minutes

- 10. What is true when you use the **telnet** program to start a session to a remote computer?
- **† <sup>a</sup>**. all of your work is done on the remote system
	- b. your work is done on the local system and copied to the remote system
	- c. files are created and destroyed on the local system
	- d. commands are executed on the local system
	- e. your local computer acts as a server for the remote computer
- 11. Which of these statements about the **telnet** terminal emulator is true?
- **† <sup>a</sup>**. you can use **telnet** to connect from your Unix system back to your own Unix system
	- b. you can only use **telnet** to connect to a different computer
	- c. you can only use **telnet** to connect to machines on the local network
	- d. **telnet** doesn't require you to log in to the remote computer
	- e. you must give a computer name, not a number, as an argument to **telnet**
- 12. What **ftp** userid do you use to download software using "anonymous ftp"?
- **† <sup>a</sup>**. **anonymous**
	- b. **download**
	- c. use your Algonquin userid
	- d. **public**
	- e. **software**
- 13. When using the **links** text-only web browser on Linux, what command letter lets you type in a URL to go to?
- **† <sup>a</sup>**. **g**
	- b. **q**
	- c. **s**
	- d. **a**
	- e. **d**
- 14. What is the Unix user name for the Super-User account?
- **† <sup>a</sup>**. **root**
	- b. **superuser**
	- c. **master**
	- d. **administrator**
	- e. **alterego**
- 15. Which command line below does not show any lines from inside the file **dog**?
- **† <sup>a</sup>**. **ls dog**
	- b. **head dog**
	- c. **tail dog**
	- d. **more dog**
	- e. **less dog**

DAT 2330 − Ian Allen − Spring 2003 - 4- 45 minutes

- 16. Which command line displays the contents of the Unix **passwd** file one page at a time?
- **† <sup>a</sup>**. **more /etc/passwd**
	- b. **/etc/passwd >more**
	- c. **cat /etc/passwd >more**
	- d. **more | /etc/passwd**
	- e. **/etc/passwd | more**
- 17. What would you type to find the string **tony** in the file **/etc/passwd**?
- **† <sup>a</sup>**. **grep tony /etc/passwd**
	- b. **grep /etc/passwd tony**
	- c. **grep tony >/etc/passwd**
	- d. **file tony /etc/passwd**
	- e. **file /etc/passwd tony**
- 18. What does the **-v** option to the **grep** command do?
- **† <sup>a</sup>**. selects lines that do not contain a match for the supplied pattern
	- b. selects lines that do not contain unprintable characters
	- c. turns off the translation of unprintable characters
	- d. turns on the translation of unprintable characters
	- e. prints the version number of the grep command
- 19. Which command removes adjacent duplicate lines from a file?
- **† <sup>a</sup>**. **uniq**
	- b. **unique**
	- c. **dup**
	- d. **dupl**
	- e. **duplicate**
- 20. If **/foo/bar** were a file of text containing ten different lines, what would be the output of this exact command line: **diff /foo/bar /foo/bar**
- **† <sup>a</sup>**. no output
	- b. an error message because **diff** only allows one file name
	- c. an error message because **diff** doesn't allow the same file name twice
	- d. several lines, which are the lines that are different between the two files
	- e. the contents of file **/foo/bar** would be displayed twice
- 21. What minimal permissions must you have onadirectory to be able to execute successfully the command **ls** . from inside the directory?
	- **† <sup>a</sup>**. **r-x**
		- b. **--x**
		- c. **r--**
		- d. **-wx**
		- e. **rw-**

DAT 2330 − Ian Allen − Spring 2003 - 5- 45 minutes

- 22. When doing an **ls -a**, the output pathname that is a double dot (**..**) signifies what?
- **† <sup>a</sup>**. The parent directory.
	- b. A file or directory with double links.
	- c. A hidden file.
	- d. The current directory.
	- e. The root directory.
- 23. What would you see if you typed this command: **cat /users**
- **† <sup>a</sup>**. The contents of the file **users** located in the root directory
	- b. The contents of the file **users** located in your home directory
	- c. The contents of the file **users** located in the parent directory
	- d. The contents of your subdirectory named **users**
	- e. The contents of your directory named **users**
- 24. What command can you use to remove a directory that isn't empty?
	- **† <sup>a</sup>**. **rm -r dir**
		- b. **del -r dir**
		- c. **rmdir -r dir**
		- d. **deldir -r dir**
		- e. **mv -r dir**
- 25. If I have a directory owned by me named  $/a/b/c/d$ , which of the following actions would increase its *link count* by exactly one?
- **† <sup>a</sup>**. create one subdirectory named **/a/b/c/d/e**
	- b. create one subdirectory named **/a/b/c/d**
	- c. create one subdirectory named **/a/b/c/d2**
	- d. create one file named **/a/b/c/d/e**
	- e. create one file named **/a/b/c/d2**
- 26. Which of these statements is true?
- $\dagger$  **a**. To make a hard link to file "**foo**" named "**bar**", file "**foo**" must exist.
	- b. You can make a hard link to a directory.
	- c. You only need "**r--**" permission on directory "**foo**" for "**ls -l foo**" to work.
	- d. If you give me write permission on a file owned by you, I can then use **chmod** to change its permissions.
	- e. The "**ln**" command takes two arguments, so the maximum number of hard links a file can have is two.
- DAT 2330 − Ian Allen − Spring 2003 -6- 45 minutes
- 27. Which of the following is true, given this long directory listing: **drwxr-x--x 71 ian user 4096 May 30 12:35 /dirname**
- **† <sup>a</sup>**. The number 71 is the count of links (names) this directory has.
	- b. The number 71 is the inode number of this directory.
	- c. The number 71 is the size of this directory.
	- d. The number 4096 is the count of links (names) this directory has.
	- e. The number 4096 is the inode number of this directory.
- 28. If file **/a/b** contains ninety-nine lines, each of which is the two-digit line number of the line in the file (**<sup>01</sup>** through **99**), what is the output of this command: **sort /a/b /a/b | tail -4 | head -1**
- **† <sup>a</sup>**. **98**
	- b. **96**
	- c. **96 96**
	- d. **04 04**
	- e. **01 01**
- 29. Given an existing file of yours named **/a/b/x**, what is the output of this sequence of three shell commands:

# **echo hi >/a/b/x ; wc /a/b/x >/a/b/x ; cat /a/b/x**

- $\ddagger$  **a**. 0 0 0 /a/b/x
	- b. **113/a/b/x**
	- c. **112/a/b/x**
	- d. **111/a/b/x**
	- e. no output
- 30. Which of the following statements is true about this shell command line: **</a/b/c cat /a/b/d**
- **† <sup>a</sup>**. The command **cat** sees only one argument.
	- b. The command **cat** sees two arguments.
	- c. The command **/a/b/c** sees only one argument
	- d. The command **/a/b/c** sees two arguments.
	- e. The command is always invalid.
- 31. Which of the command lines below can generate a non-empty file?
- **† <sup>a</sup>**. **ls -i /a/b >/a/b**
	- b. **sort -r /a/b >/a/b**
	- c. **tail -5 /a/b >/a/b**
	- d. **tr abc ABC </a/b >/a/b**
	- e. **grep -v /a/b /a/b >/a/b**

DAT 2330 − Ian Allen − Spring 2003 - 7- 45 minutes

32. If file **/a** contains thirty lines, and file **/b** contains fifty lines, then how many lines are in file **/c** after this sequence of shell commands:

**cat /a /b >/c ; sort /c >/c ; sort /c /a /b >/c**

- **† <sup>a</sup>**. **80**
	- b. **30**
	- c. **50**
	- d. **160**
	- e. no lines (empty file)
- 33. If file **/a** contains thirty lines, and file **/b** contains fifty lines, then how many lines are output by this command: **cat /a | sort /b**
	- **† <sup>a</sup>**. **50**
		- b. **30**
		- c. **80**
		- d. **20**
		- e. no lines (empty file)
- 34. Which of the following shell command lines displays only the names in the current directory that are exactly three alphabetic letters long?
- **† <sup>a</sup>**. **echo [a-zA-Z][a-zA-Z][a-zA-Z]** b. **echo [0-3][0-3][0-3]** c. **echo [?][?][?]** d. **echo ???**e. **echo \*\*\***
- 35. If directory **/a** contains these seven two-character file names: **aa**, **ab**, **ac**, **ad**, **a?**, **<sup>a</sup>\***, **a.**, then which shell command below will remove only the single name **a?** from the directory?
- **† <sup>a</sup>**. **rm /a/a\?**
	- b. **rm /a/a?**
	- c. **rm /a/a\***
	- d. **rm /a/a[\*]**
	- e. **rm /a?**
- 36. If directory **/a/b** contains these four three-character file names: **.aa**, **.ab**, **.a?**, **.a\***, then what is the output of the following **bash** shell command line: **echo /a/b/???**
- **† <sup>a</sup>**. **/a/b/???**
	- b. **/a/b/.aa /a/b/.ab /a/b/.a? /a/b/.a\***
	- c. **/a/b/.aa /a/b/.ab**
	- d. **/a/b/.a?**
	- e. no output

DAT 2330 − Ian Allen − Spring 2003 - 8- 45 minutes

- 
- 37. Which of the command lines below can generate a non-empty file?
- $\frac{1}{2}$  **a**. wc  $-1$  /a/b >/a/b
- b. **sort /a/b >/a/b**
- c. **head -5 /a/b >/a/b**
- d. **tr abcd 1234 </a/b >/a/b**
- e. **diff /a/b /a/b >/a/b**
- 38. What is the **bash** shell output of this two command sequence:
- **PATH=/dev/null:/bin/ls:/bin/cat ; ls nosuchfile † <sup>a</sup>**. **bash: ls: command not found**
	- b. **ls: /bin/ls: command not found**
	- c. **bash: /bin/cat: command not found**
	- d. **bash: /dev/null: No such file or directory**
	- e. **ls: nosuchfile: No such file or directory**
- 39. Which of the following **bash** PATH statements makes the most sense?
- **† <sup>a</sup>**. **PATH=/etc:/usr/bin:/bin**
	- b. **PATH=/bin:/usr/bin:/etc/passwd**
	- c. **PATH=/bin/ls:/etc:/usr/bin**
	- d. **PATH=/bin:/bin/ls:/etc/motd:/usr/bin**
	- e. **PATH=/bin/sh:/usr/bin:/etc**
- 40. Which of these statements is true?
- **† <sup>a</sup>**. If **/a** is an empty directory, **cat /a/\*** produces an error message.
	- b. If **/a** is an empty directory, **echo /a/\*** produces an error message.
	- c. Typing **./script** and **sh script** always give identical results.
	- d. The **cat** command looks up a command line file name argument (**cat filename**) in your **\$PATH** .
	- e. Shell glob (wildcard) patterns are expanded before shell variables are expanded.
- 41. Which command line below will place a list of all online users in a file **on-users** and place a sorted version of the same list in a file **sorted-users**?
- **† <sup>a</sup>**. **who | tee on-users | sort >sorted-users** b. who I **who | tee on-users | sort sorted-users**  $c.$  who  $\vert$  **who | tee >on-users | sort >sorted-users** d. **who | sort sorted-users | tee on-users** e. who l **who | sort >sorted-users | tee on-users**
- 42. What would you type to change the permissions on a file to **rw-r--r--**?
- **† <sup>a</sup>**. **chmod 644 file** b. **chmod 211 file**c. **chmod 344 file**d. **chmod 311 file**
	- e. **chmod 244 file**

DAT 2330 − Ian Allen − Spring 2003 - 9- 45 minutes

- 43. Given my directory **/a/b** and my file **/a/b/c** owned by me, which permissions allow me to change or create new content (data) in the file **/a/b/c** but not delete the file?
	- **† <sup>a</sup>**. Permissions **<sup>100</sup>** on directory **/a/b** and **<sup>200</sup>** on file **/a/b/c**.
		- b. Permissions **100** on directory **/a/b** and **<sup>100</sup>** on file **/a/b/c**.
		- c. Permissions **200** on directory **/a/b** and **<sup>200</sup>** on file **/a/b/c**.
		- d. Permissions **400** on directory **/a/b** and **<sup>400</sup>** on file **/a/b/c**.
		- e. Permissions **600** on directory **/a/b** and **<sup>700</sup>** on file **/a/b/c**.
- 44. Which of these statements is true?
- **† <sup>a</sup>**. If **/a** is an empty directory, **cat /a/\*** produces an error message.
	- b. If **/a** is an empty directory, **echo /a/\*** produces an error message.
	- c. Typing **./script** and **sh script** always give identical results.
	- d. The **cat** command looks up a command line file name argument (**cat filename**) in your **\$PATH** .
	- e. Shell glob (wildcard) patterns are expanded before shell variables are expanded.
- 45. Given my directory **/a/b** and my file **/a/b/c** owned by me, which permissions allow me to delete the file **/a/b/c** from the directory, but not change the content (data) in the file?
	- **† <sup>a</sup>**. Permissions **<sup>300</sup>** on directory **/a/b** and **<sup>500</sup>** on file **/a/b/c**.
		- b. Permissions **100** on directory **/a/b** and **200** on file **/a/b/c**.
		- c. Permissions **100** on directory **/a/b** and **100** on file **/a/b/c**.
		- d. Permissions **300** on directory **/a/b** and **300** on file **/a/b/c**.
		- e. Permissions **500** on directory **/a/b** and **400** on file **/a/b/c**.
- 46. Which of the following **bash PATH** statements makes the most sense?
- **† <sup>a</sup>**. **PATH=/etc/.:/usr/bin:/bin**
	- b. **PATH=/bin:/usr/bin:/etc/passwd**
	- c. **PATH=/etc:/usr/bin:/bin/ls**
	- d. **PATH=/bin:/usr/bin:/etc/motd**
	- e. **PATH=/usr/bin:/etc:/bin/cat**
- 47. If **/a/b** were a readable empty file, what would be the **bash** shell output of this two command sequence:

**PATH=/etc/passwd:/bin/ls:/bin/cat ; /bin/cat**

- **/a/b**
- **† <sup>a</sup>**. no output
	- b. **/bin/cat: /a/b: No such file or directory**
	- c. **bash: /bin/cat: command not found**
	- d. **bash: cat: command not found**
	- e. **bash: ls: command not found**

DAT 2330 − Ian Allen − Spring 2003 - 10- 45 minutes

- 48. Which command line below will place the output of script **./myscript** into <sup>a</sup> file named **party** and place a word count of the same output in a file named **wc**?
- **† <sup>a</sup>**. **./myscript | tee party | >wc wc** b. **./myscript | tee party | wc wc** c. **./myscript | cat >party | wc >wc** d. **./myscript >wc wc | tee party** e. **./myscript | cat >party | wc >wc**
- 49. Which of these statements is true?
- **† <sup>a</sup>**. Shell glob (wildcard) patterns are expanded after shell variables are expanded.
	- b. If **/x** is an empty directory, **ls /x/.\*** produces an error message.
	- c. If **/y** is an empty directory, **echo /y/.\*** produces an error message.
	- d. Typing **./script** and **sh script** always give identical results.
	- e. The **ls** command looks up a command line argument (**ls dir**) in your **\$PATH**.

## **Answer Key - DAT 2330 − Ian Allen − Spring 2003 - DAT 2330 Practice Test - 0%**

Office use only: 1 2 3 4 5 6 7 8 9 10 11 12 13 14 15 16 17 18 19 20 21 22 23 24 25 26 27 28 29 30 31 32 33 34 35 36 37 38 39 40 41 42 43 44 45<br>46 47 48 49

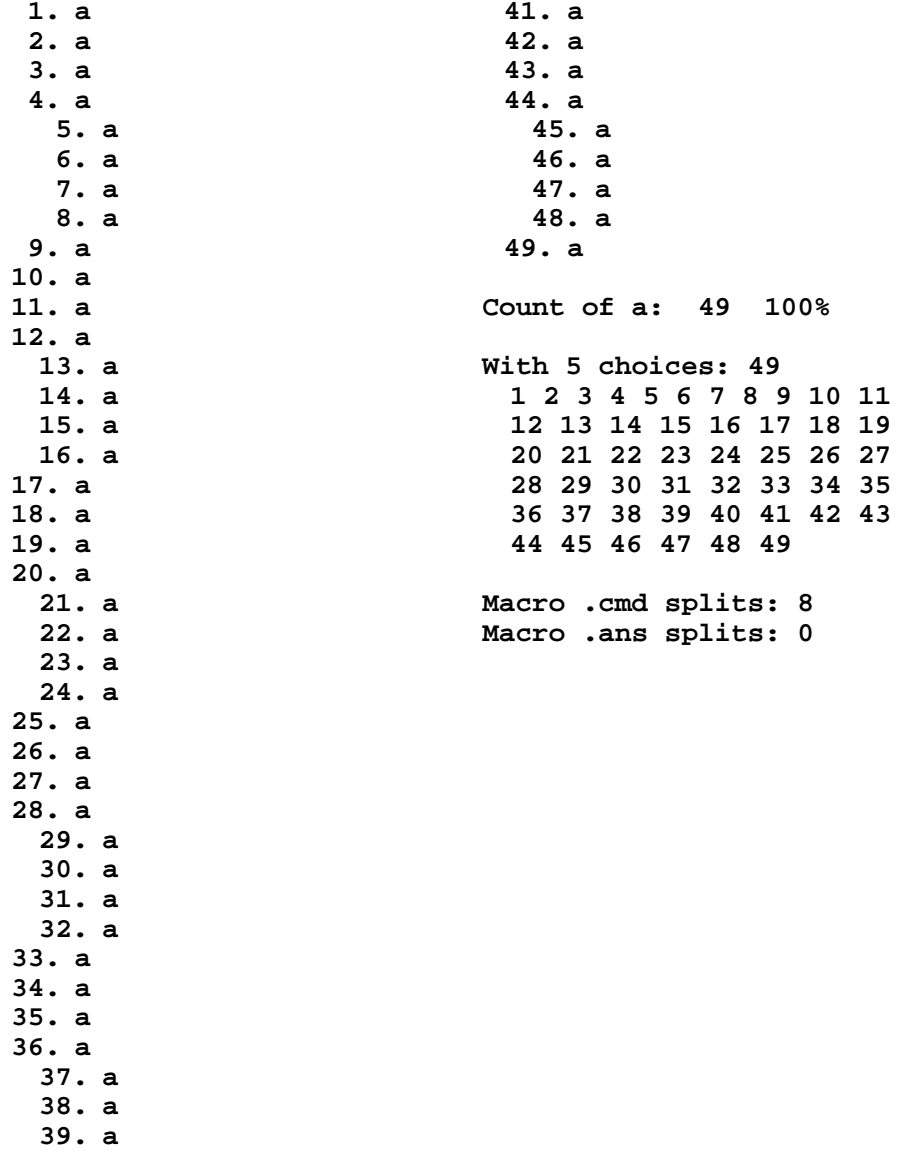

**40. a**